## **Administrator**

## Course Pages

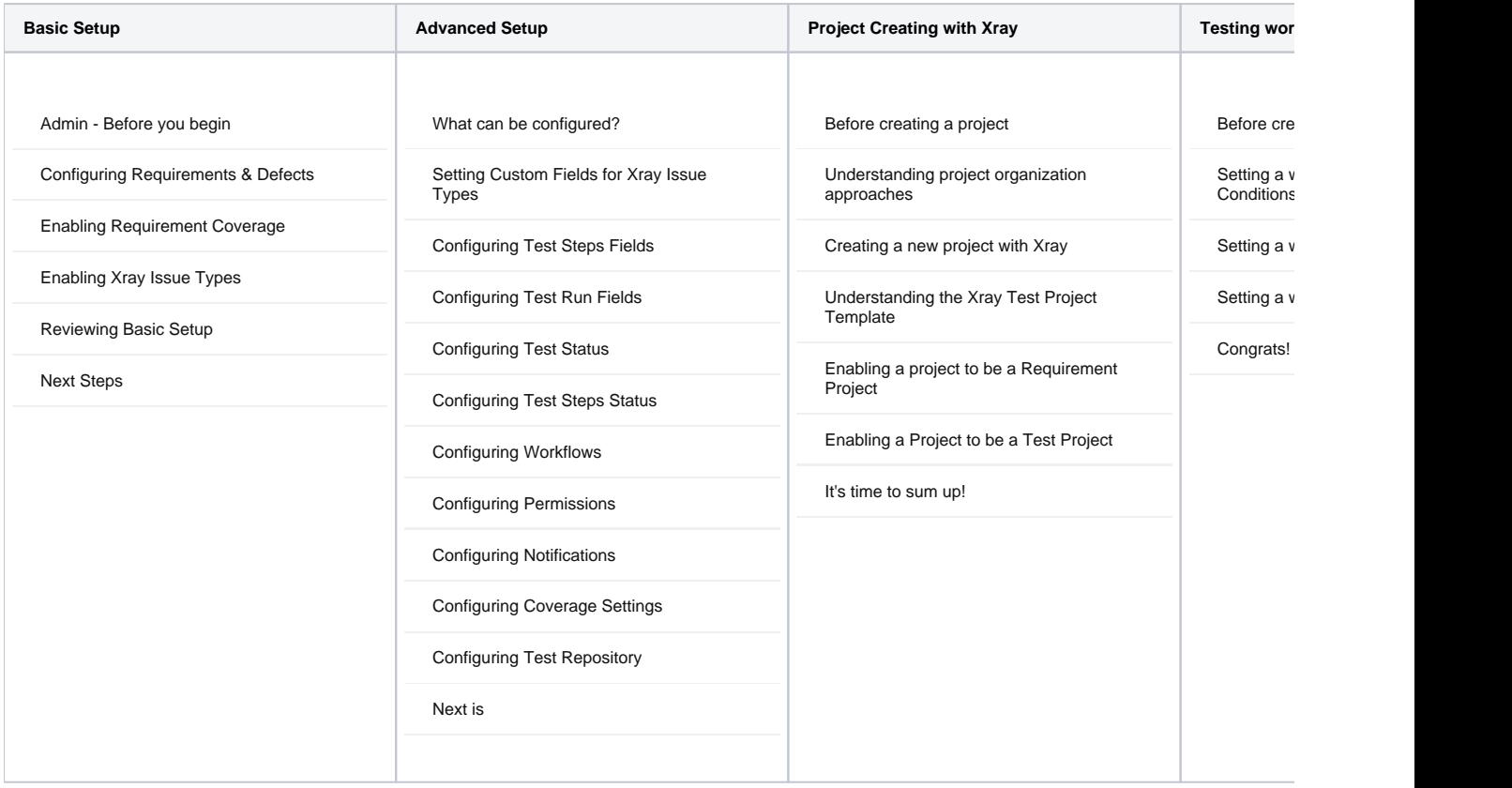